## **Flights colouring in Table**

In a tab **SHOW** of the left filter you can navigate with the **flights colouring** in Table part of the Schedule section.

Open the left filter and in a section **Colours** you can find **4** available checkboxes for the usage. Below are explained examples of different options of flights colouring when particular checkboxes are turned on.

<u>Flight type colours</u> - a column 'Flight No.' shows different colours for different trip types (PAX, Ambulance, Cargo - green, Flight for Owner, Technical, Training, Other - blue).

| SE987 | Thu | 05-Apr | 16:00 | WAW | WRO | 17:00 | - | - | SE-GOT | RUD | DEL | 04-2018/12 | 5 PAX |  |
|-------|-----|--------|-------|-----|-----|-------|---|---|--------|-----|-----|------------|-------|--|
|-------|-----|--------|-------|-----|-----|-------|---|---|--------|-----|-----|------------|-------|--|

<u>Flight type & Aircraft colours</u> - shows colours for a column 'Flight No.' and a colour of an aircraft (defined in aircraft profile, section Fleet) in a column 'ACFT'.

| SE987 | Thu | 05-Apr | 16:00 | WAW | WRO | 17:00 | - | - | SE-GOT | RUD | DEL | 04-2018/12 | 5 PAX |  |
|-------|-----|--------|-------|-----|-----|-------|---|---|--------|-----|-----|------------|-------|--|
|-------|-----|--------|-------|-----|-----|-------|---|---|--------|-----|-----|------------|-------|--|

<u>Aircraft colours & Entire leg row</u> - shows an aircraft colour throughtout the entire row.

| SE987 | Thu | 05-Apr | 16:00 | WAW | WRO | 17:00 | () <del>-</del> -) | - | SE-GOT | RUD | DEL | 04-2018/12 | 5 PAX |   |
|-------|-----|--------|-------|-----|-----|-------|--------------------|---|--------|-----|-----|------------|-------|---|
|       |     |        |       |     |     |       |                    |   |        |     |     |            |       | 1 |

Flight type & Entire leg row - shows a flight type colour throughtout the entire row.

| SE987 | Thu | 05-Apr | 16:00 | WAW | WRO | 17:00 | : <del>.</del> : | - | SE-GOT | RUD | DEL | 04-2018/12 | 5 PAX |  |
|-------|-----|--------|-------|-----|-----|-------|------------------|---|--------|-----|-----|------------|-------|--|
|-------|-----|--------|-------|-----|-----|-------|------------------|---|--------|-----|-----|------------|-------|--|

<u>Flight type, Aircraft colours & Dim ferry legs</u> - shows flight type colour dimmed and 'ACFT' column with the aircraft colour.

| SE987 | Thu | 05-Apr | 16:00 | WAW | WRO | 17:00 |  | (1 <del>7</del> ) | SE-GOT | RUD | DEL | 04-2018/12 | ferry |
|-------|-----|--------|-------|-----|-----|-------|--|-------------------|--------|-----|-----|------------|-------|
|-------|-----|--------|-------|-----|-----|-------|--|-------------------|--------|-----|-----|------------|-------|

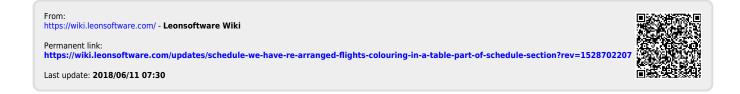